# **NETFLIX**

#### **Text** Netflix OpenConnect & FreeBSD

BSDCan DevSummit May 15, 2013

المنابوط الانماء بالمتلبان بالبارية ابتاءها والملمانيلل

# Who are we?

- Scott Long [<scottl@netflix.com>](mailto:scottl@netflix.com)
	- FreeBSD 20+ year veteran
	- Former Release Engineer
	- Adaptec, Yahoo!, Netflix
- Alistair Crooks [<agc@netflix.com>](mailto:agc@netflix.com)
	- Unix since V6, BSD since 4.1c
	- pkgsrc founder
	- NetBSD security-officer, core team
	- Wasabi, VISA Europe, Yahoo!, Netflix

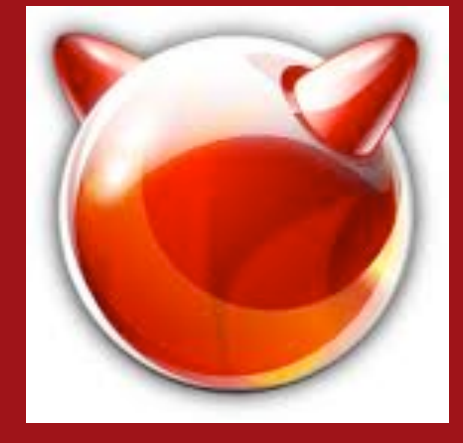

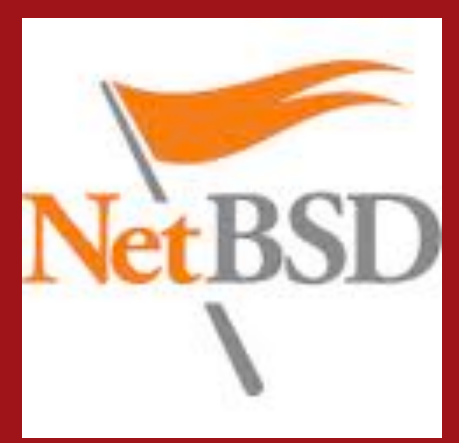

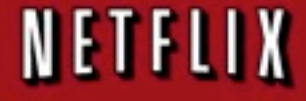

# What is Netflix Streaming?

- Amazon Web Services
	- Website, Business Functions, Authentication
	- Data Science
	- Encoding/Encryption
	- Command and Control
- Content Servers
	- Was Big-3 CDNs
	- Moving to "OpenConnect"

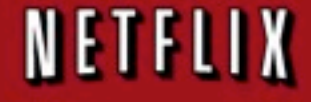

# What does OpenConnect do?

- Brings content closer to the customer
- Saves ISPs and Netflix money on peering and transit costs
- Augments existing CDN capacity

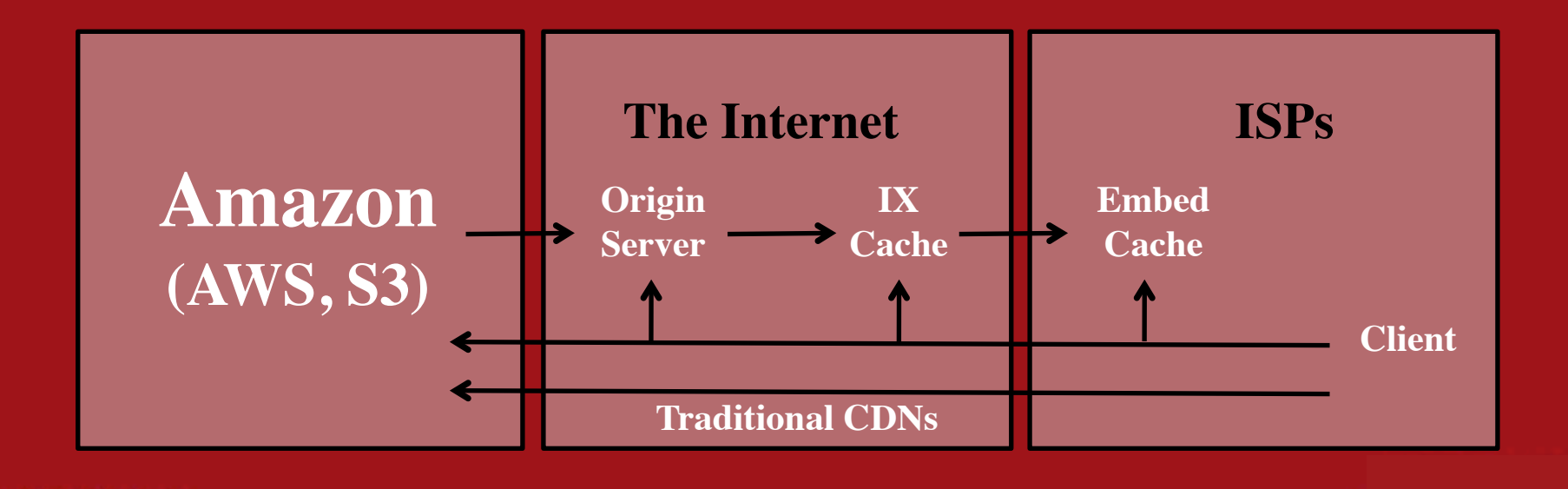

# What is OpenConnect?

- Webserver for terabits of static traffic
- Content delivery network peering and embedding
- FreeBSD 9, nginx webserver, Bird BGP
- Off-the-shelf PC components
- High-Density, ISP-friendly Chassis
- <http://openconnect.netflix.com>

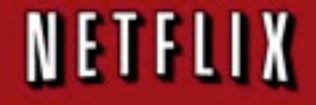

# Typical Traffic Pattern

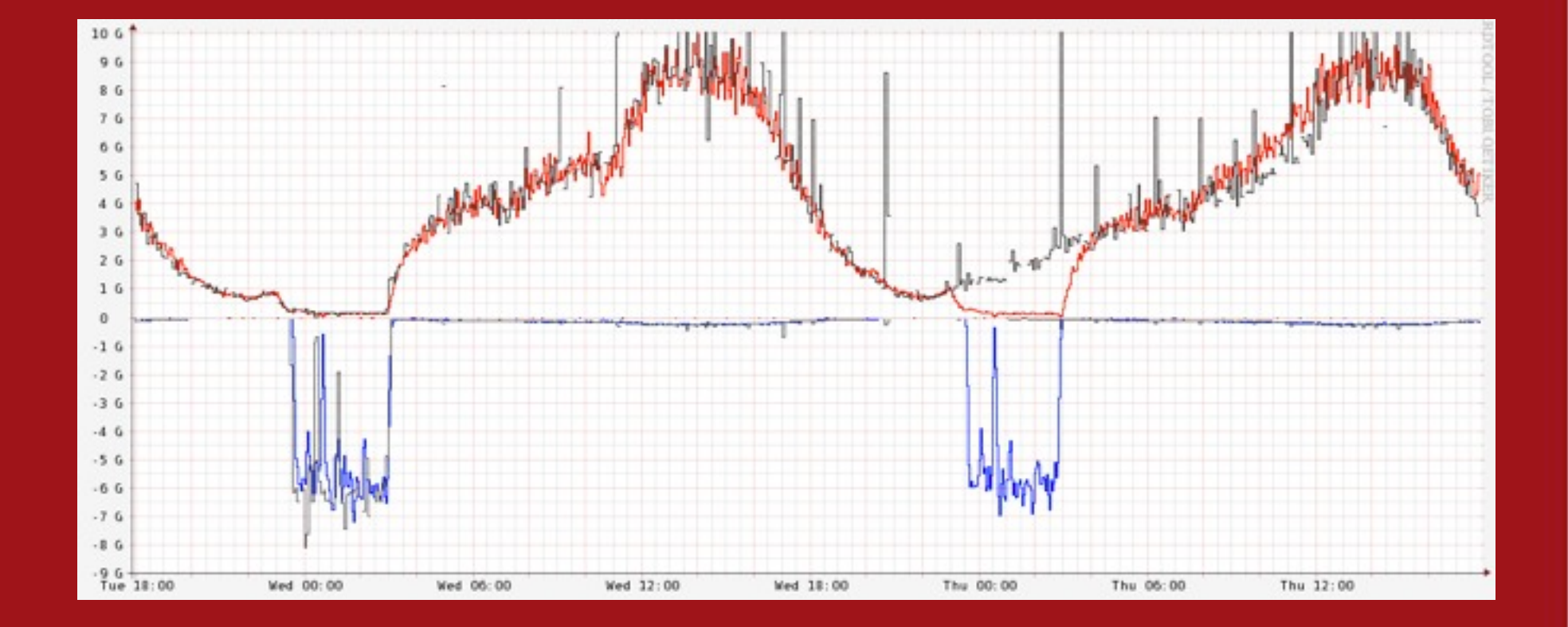

# Building Block Architecture

- Horizontally and vertically scalable
- $\bullet$  1 box = 10% of the Netflix library
- $1 \text{ box} = 5,000 15,000 \text{ streams}$
- $\bullet$  1 box = 60-80% bandwidth offload
- Fail-in-place design
- Fault tolerance via distributed copies, client-server feedback loop

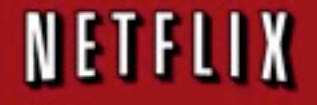

### Building Block Architecture

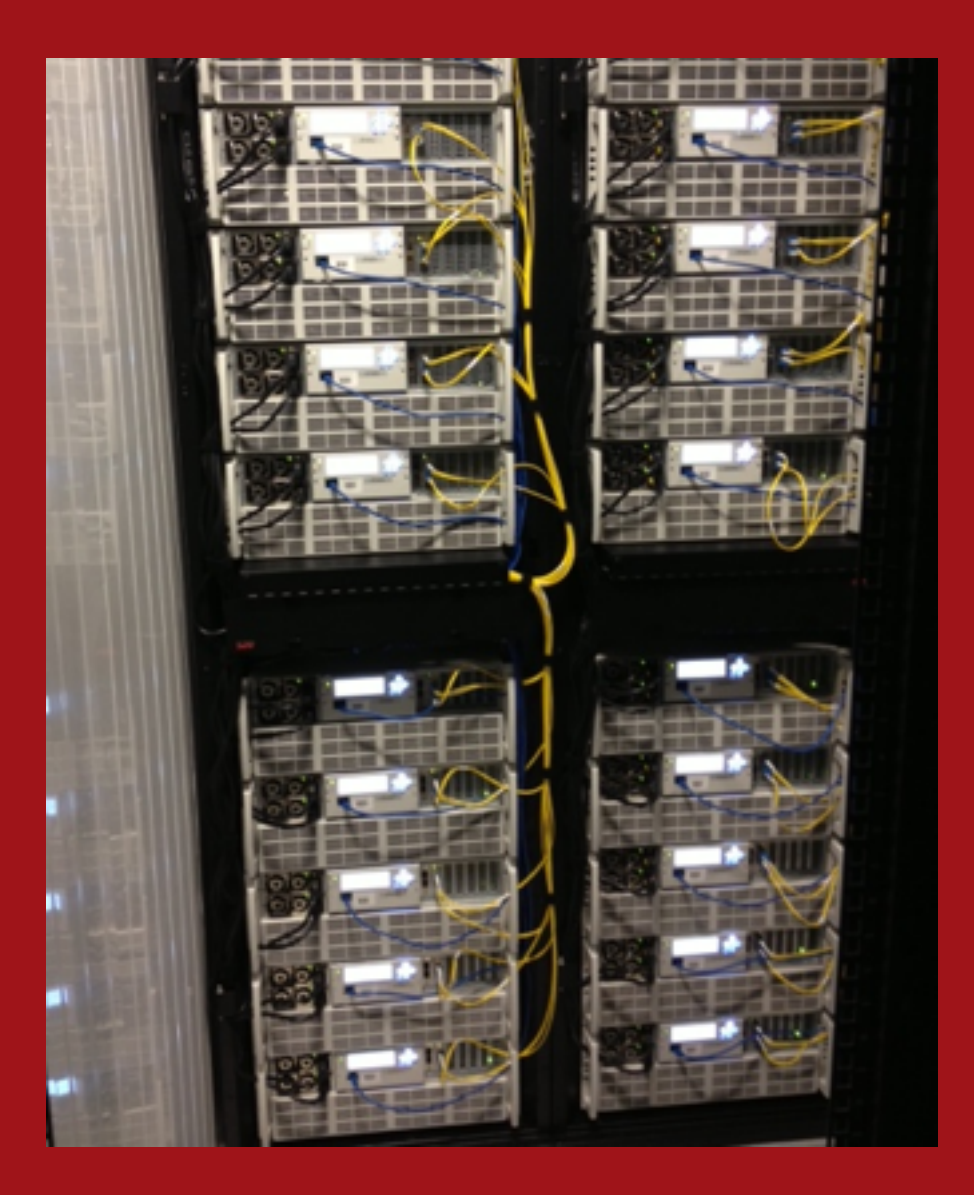

# Initial design goals

- Modest compute resources
- $\bullet$  ~10Gbps of traffic
- Maximized capacity: No RAID!
- No hot swap drives, few user-serviceable parts
- No SAS expander or other single-points-of-failure
- 600W power footprint, reasonable airflow, datacenter friendly

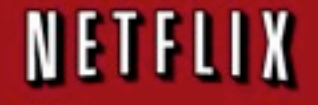

# Revision A Hardware

- Supermicro X9SCM-F, Intel E3-1260L
- Custom chassis, 4U x 25" deep
- 36 3TB Seagate Barracuda HDDs
- 2 Crucial M4 512GB SSDs
- 2 16-port LSI SAS/SATA
- 32 GB RAM
- Dual port Intel 10 GbE Fibre
- 8,000 10,000 clients, 8.5Gbps

# Revision A Hardware

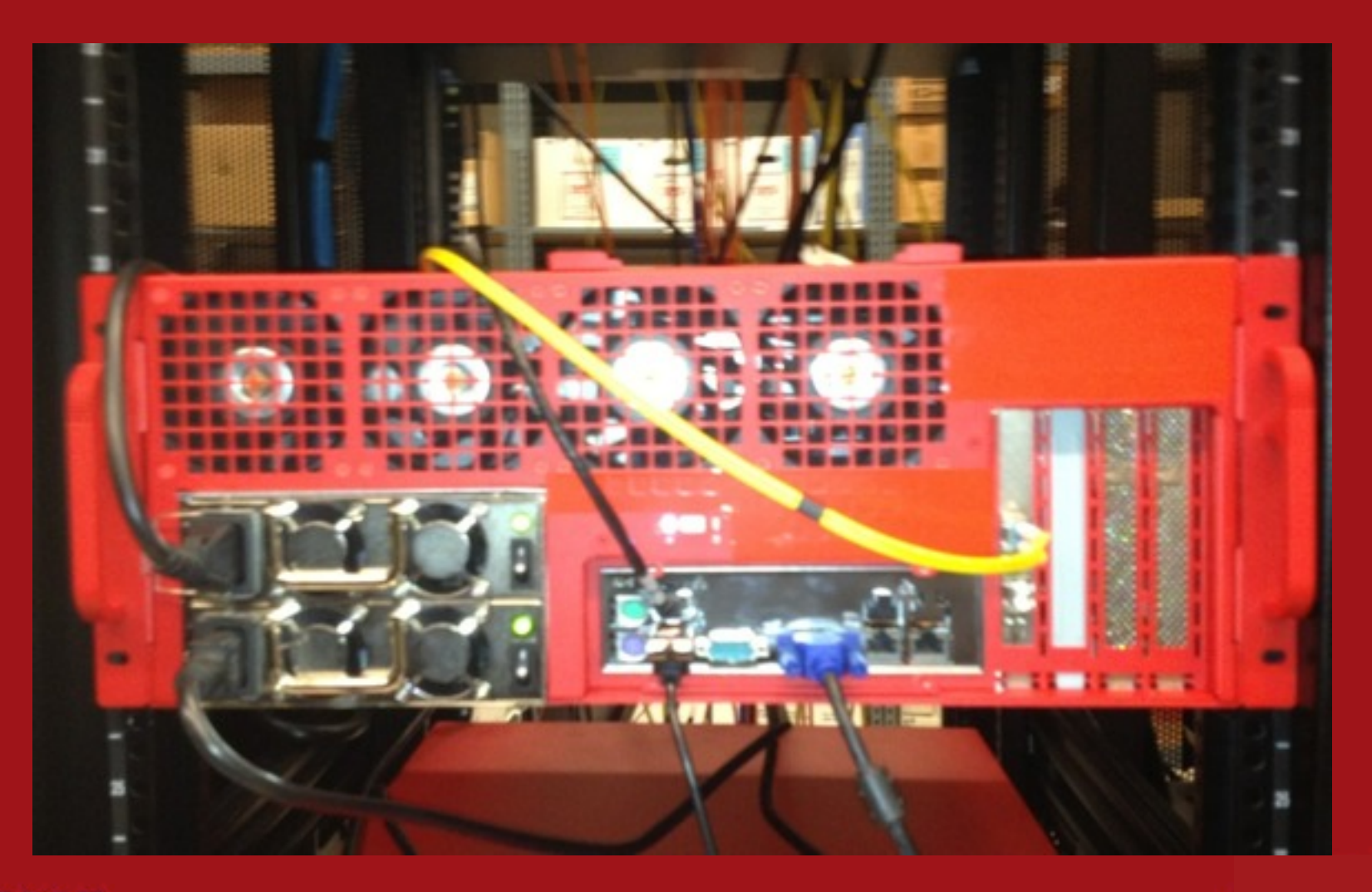

# Revision C Hardware

- Custom chassis, 4U x 20" deep
- Supermicro X9SRL-F Motherboard
- Intel E5-2650 8-Core Xeon, 64GB RAM
- 36 Hitachi Enterprise 4TB HDD's
- 6 Crucial M4 512GB SSD's
- 4 8 port LSI SAS
- 2 Dual-port Chelsio 10GbE Fibre
- 15,000 clients, 15-18Gbps

# Revision C Hardware

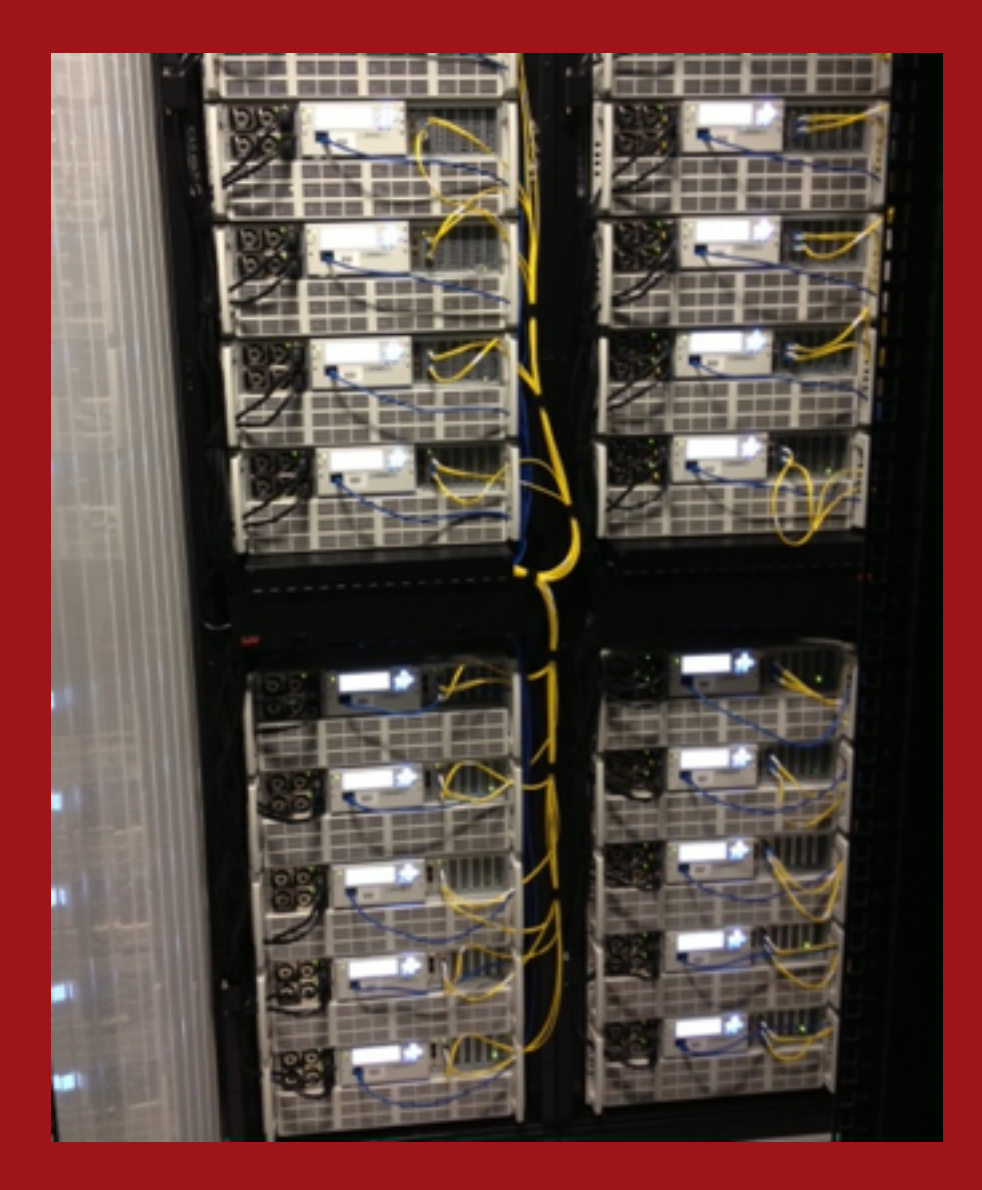

# Revision D Hardware

- 1U Chassis
- Supermicro X9SRH-7F Motherboard
- Intel E5-2650 8-Core Xeon, 64GB RAM
- 14 Crucial M5 960GB SSDs
- Onboard 8-port LSI SAS
- Quad-port Chelsio 10GbE Fibre
- $\bullet$  >20,000 connections, >20Gbps

# Revision D Hardware

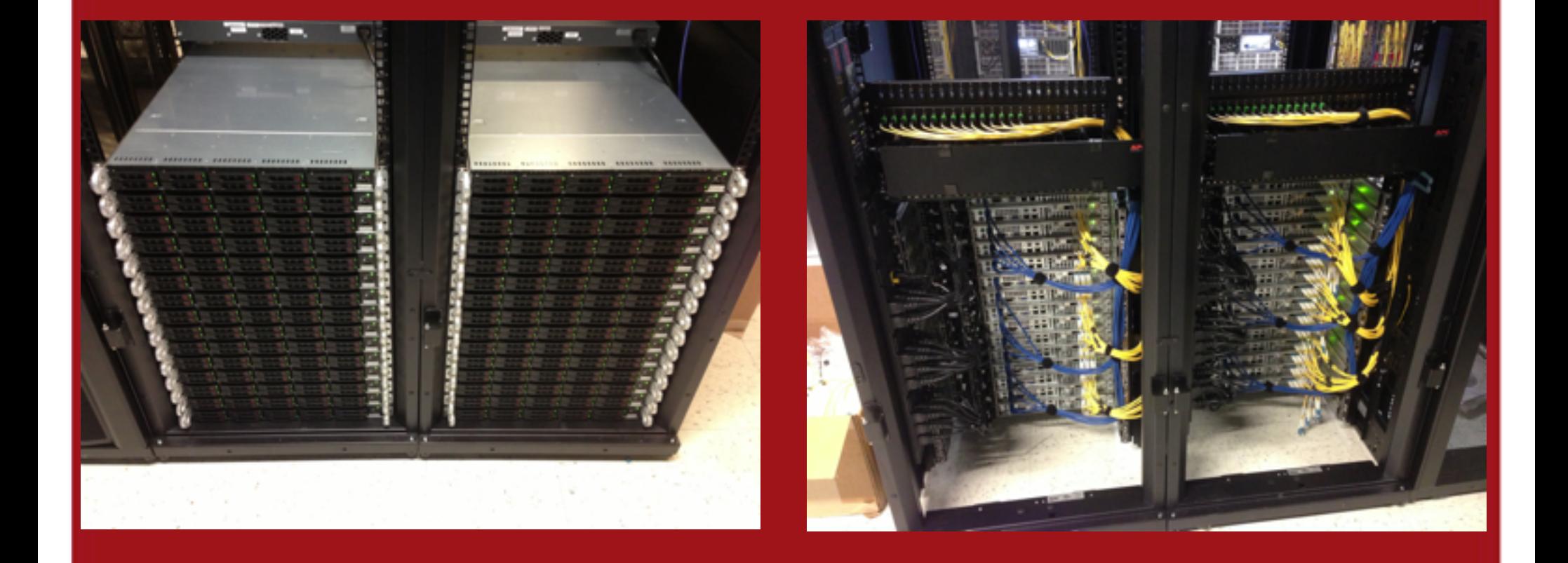

# Structured Cabling

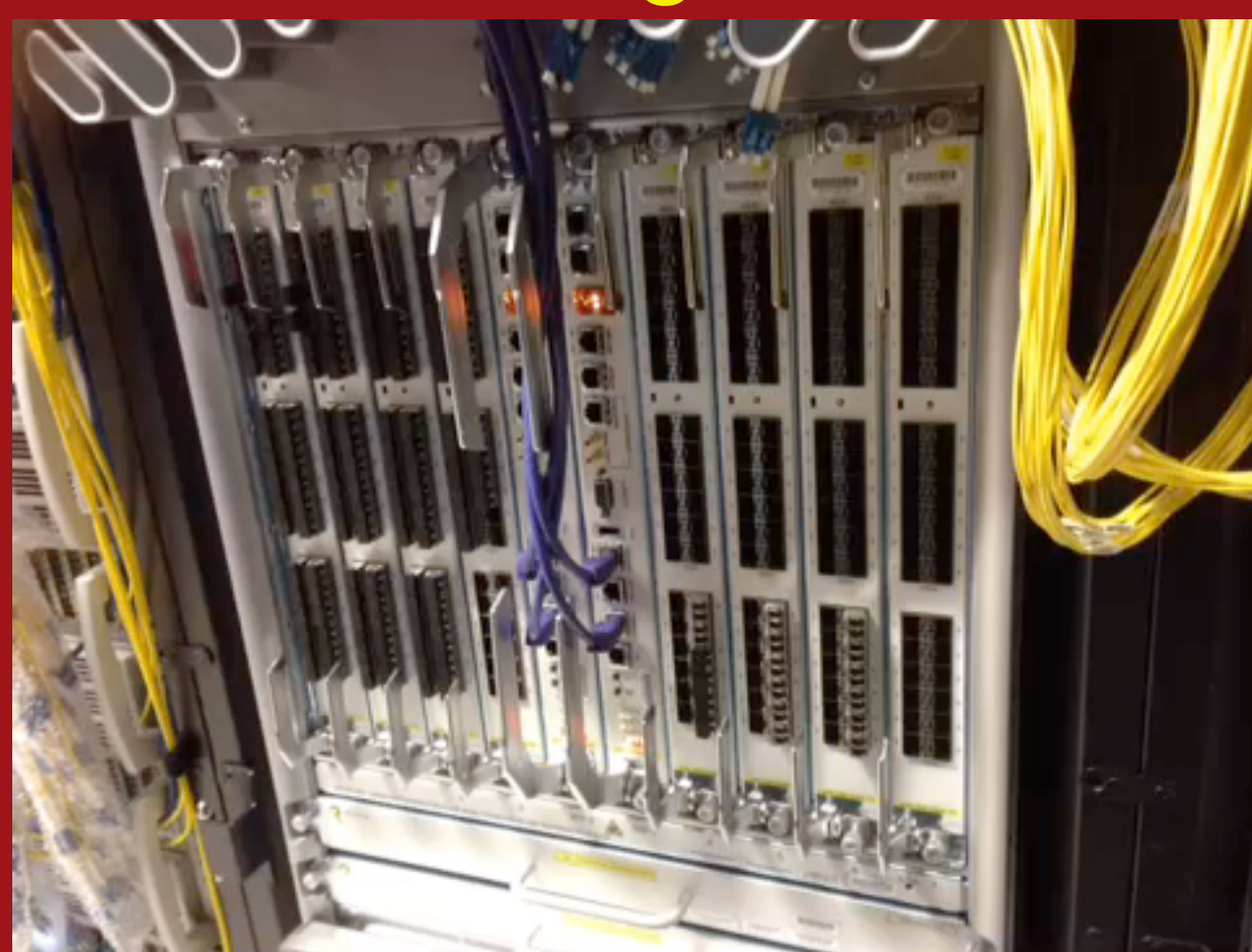

# Why FreeBSD?

- Availability of expertise, outstanding community
- Works well, good vendor support
- No GPL
- Features used:
	- SUJ
	- gmirror boot drive only
	- AIO
	- Dtrace, HWPMC
	- TCP Stack, modular CC

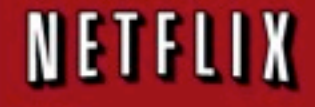

# Netflix Contributions

- Camcontrol mods to download SATA firmware
- IPv6 ref counting fixes
- ixgbe interrupt mitigation, RX optimizations
- Fixes for isci driver for firmware download
- Collaboration with FF, Isilon on Unmapped I/O
- VM/VFS Tuning: vfs.read\_min

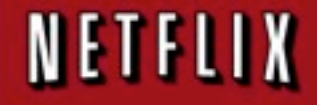

# Unmapped I/O

#### CPU utilization [edit] [del]

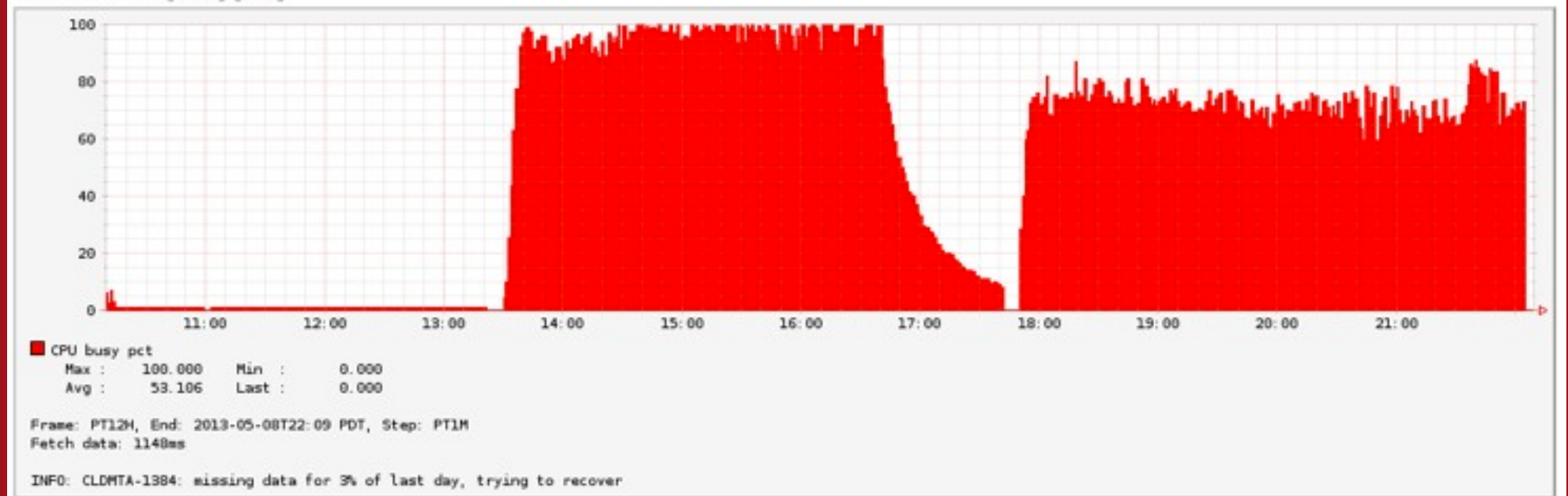

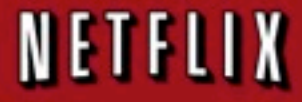

### vfs.read\_min

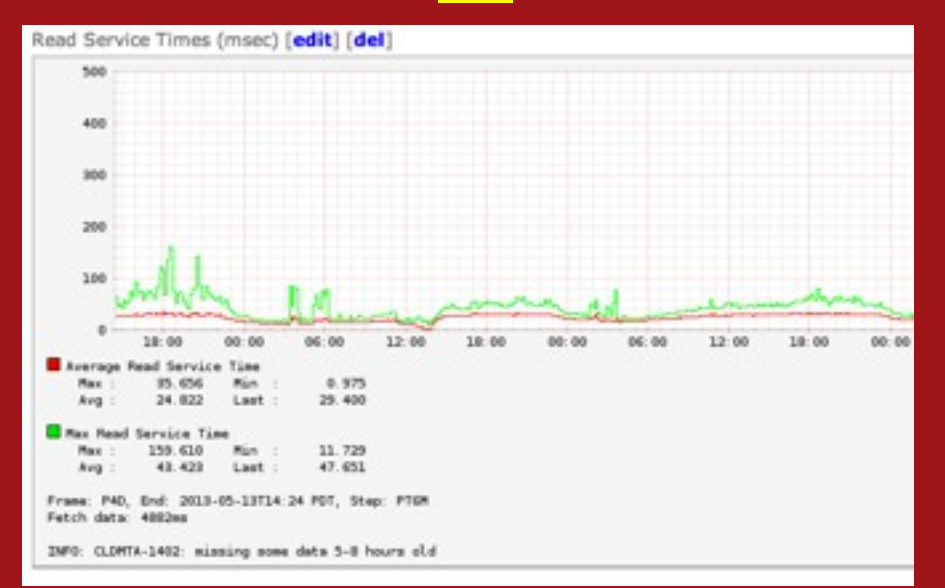

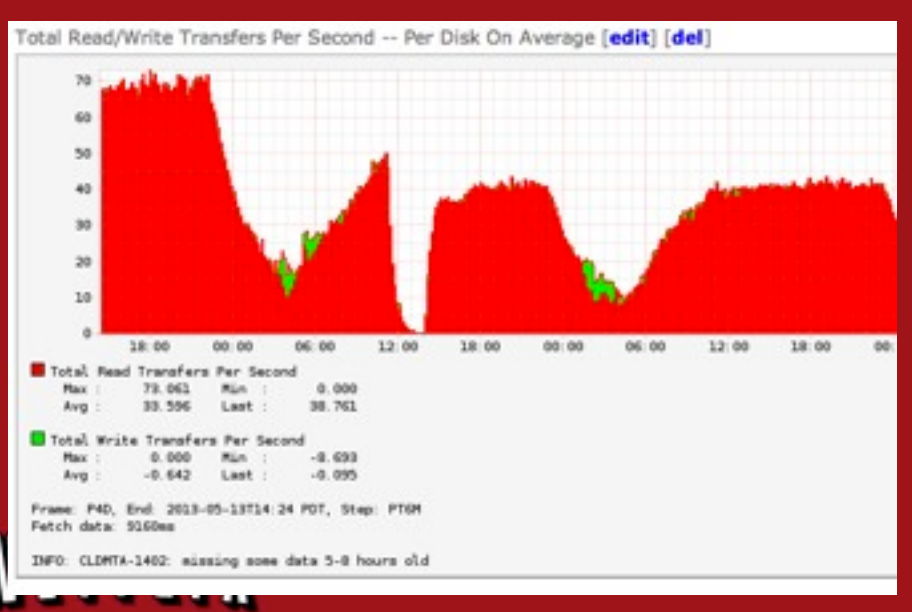

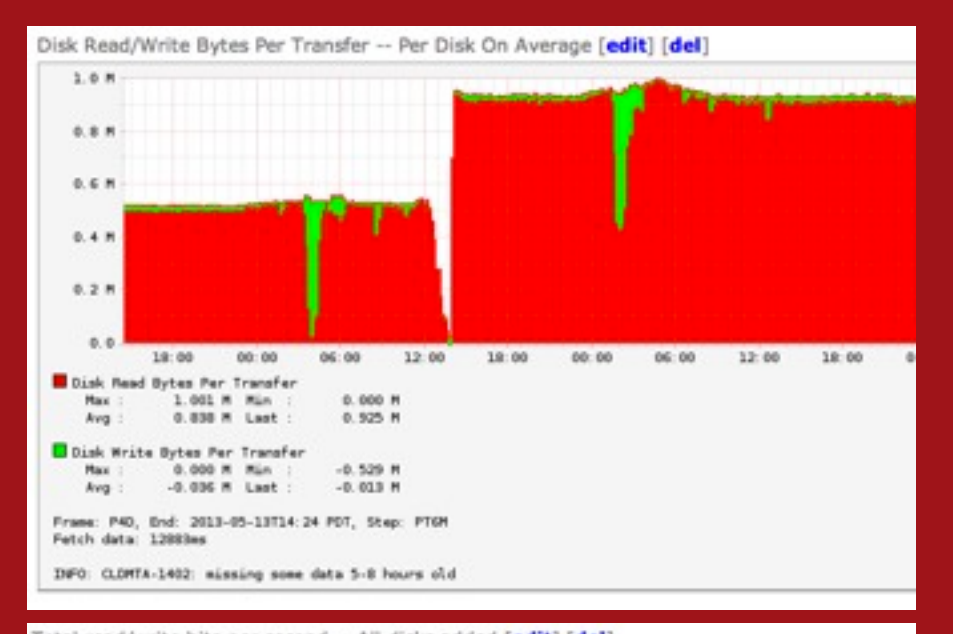

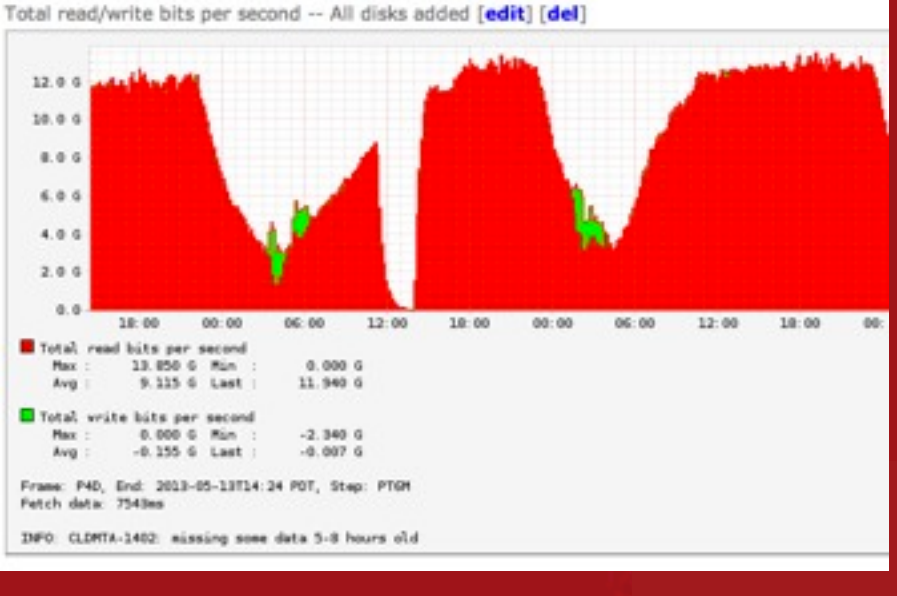

# More than just code

- Community sponsorship
	- FreeBSD Foundation
	- MeetBSD, EuroBSDCon
- Working with Intel
	- Improve community relationships
	- Monthly meeting to discuss issues
- Advocate for FreeBSD with Supermicro, Seagate, HGST, LSI, Adaptec, etc

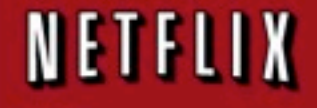

# Challenges and Future Work

- Disk I/O
	- I/O scheduling
	- Command queue management
	- GEOM
- Network
	- Pipelining RX path
	- TCP Congestion Control
	- Traffic Classification/Prioritization

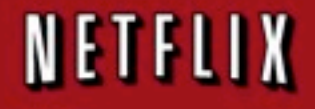

# Challenges and Future Work

- Filesystem
	- Layout optimized for streaming
	- Journaling/SU bugs
- VM/Buffer/Cache
	- aio\_sendfile()
	- LRU cache policy = worst case scenario
- FreeBSD 10

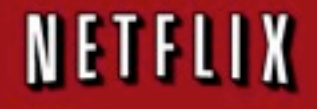

# Review - what does an OCA do?

- Serves HTTP range requests to clients
- Communicates with control plane in AWS
- Allows ISPs to specify AS and CIDRs
- Hardware fail-in-place
- Serve and fill simultaneously
- In ISP or IX locations
- Currently serves 20%+ of US internet

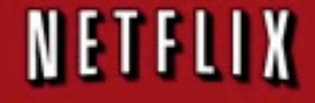

# OpenConnect Software

- FreeBSD 9.1 Stable
	- Sync every week with freebsd.org by **svn merge**
	- **nanobsd** is used to make 2 embedded images
- Nginx 1.2/1.4
	- Formerly sync'ed every week by **svn merge**
	- Now by **hg up**
- And....

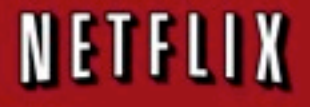

# Other parts of the system

- 2 images
	- 1 custom production-ready image
	- 1 GENERIC image; prod embedded in thrash
- Scripts and programs
	- For nginx, bird/bird6, normal system configuration
	- For communications with control plane
	- Reporting and monitoring
- Netflix-specific ports tree

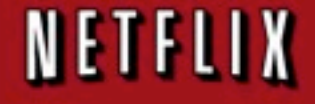

# Packaging

- 51 ports/packages
	- some bespoke ones
		- fast digest functions
		- control plane communications and reporting
- Ports tree is location independent
- Sandbox builds in a chroot are used
	- avoid build system leaks
	- Binary packages on systems

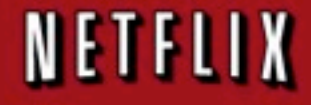

# What's different?

- saved-options file as part of meta-data
- metadata versions are saved as part of pkg
- a single package defines OCA firmware level
- no indirection through system .**mk** files
- single script to make all packages in a chroot
- no version number necessary on command line
- no chroot building for src yet

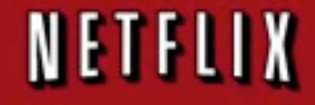

# Repository

- Subversion easy to sync with freebsd/nginx
- Git mirror (but we know where the git user lives)
- Formerly sync'ed with Perforce
- Websyn for web-based access
	- primary source of truth for most users
- JIRA integration ticketing and code review

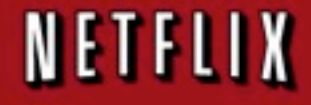

### Installer

- One size fits all
- Hardware-based profiles used
	- easy to add new hardware
	- try out new boards, memory or motherboards
- Disk sizes automatically calculated

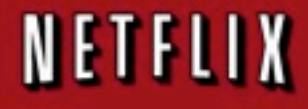

### OCA Firmware Images

**-rw-r--r-- 1 agc domainus 102M May 13 15:19 prod-20130513-r2072-red1-image.bz2**

**-rw-r--r-- 1 agc domainus 394M May 13 15:19 prod-20130513-r2072-thrash-image.bz2**

**-rw-r--r-- 1 agc domainus 406M May 13 15:19 prod-20130513-r2072-thrash.iso**

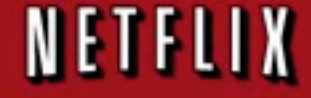

### Lessons learned

- Package-based approach
	- allows us to upgrade individual machines
	- is never used
- Cross-building of packages would be good
	- aio\_mlock experiments with nginx
	- need a kernel with that system call in it

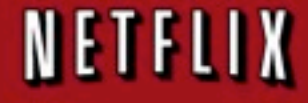

### More lessons learned

- nanobsd's /cfg is useful, but can be dangerous
	- need to umount before rebooting
- tracking stable has been good for us
- control plane-controlled firmware-refresh nice
- from previous lives no local patches

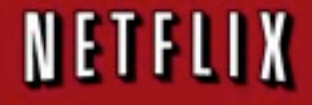

# Any questions?

**Alistair Crooks [agc@netflix.com](mailto:agc@netflix.com)**

**Scott Long [scottl@netflix.com](mailto:scottl@netflix.com)**

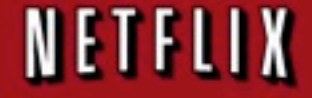